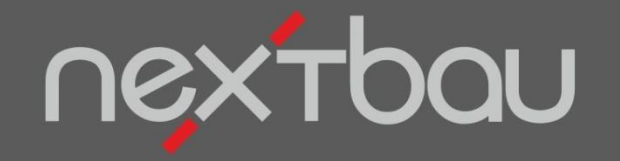

# **S C H N E L L E I N S T I E G C L O U D - P R O J E K T S T E U E R U N G**

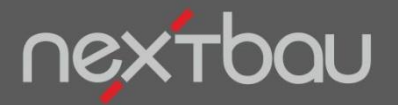

**Cloud-Projektsteuerung mit nextbau und 365bau**

## **Informationen zum Projekt einfach in der Cloud…**

Was zum Projekt wichtig ist, bringen Sie in die Cloud. Für Zugriff von **unterwegs** und durch **weitere Bearbeiter**. Dazu nutzen Sie 365bau als Cloud-Zentrale für nextbau.

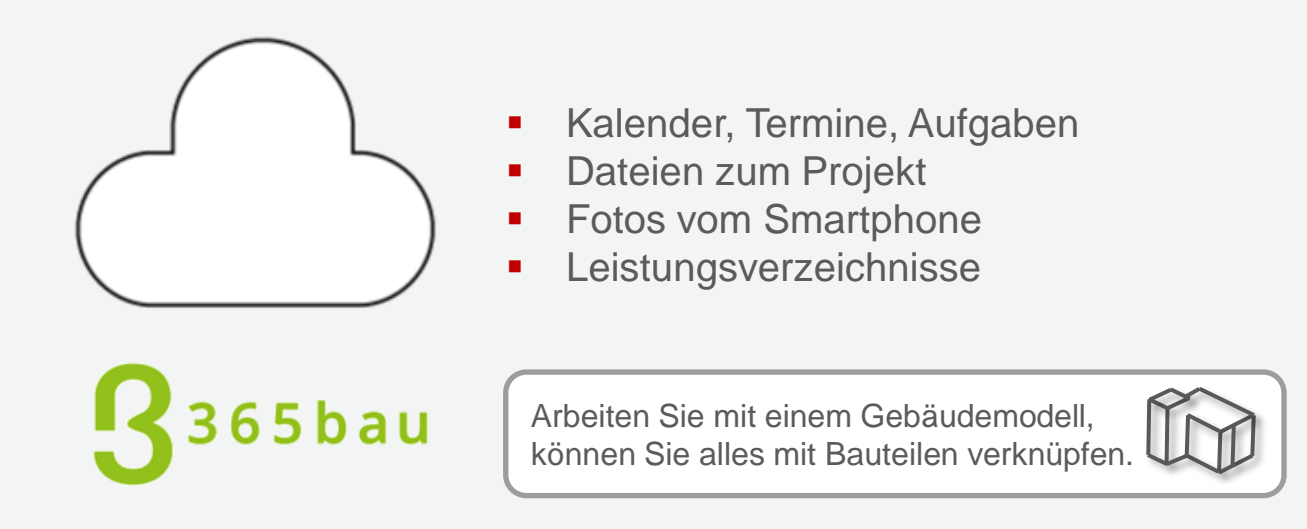

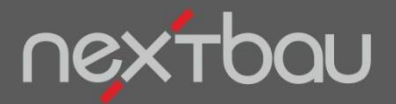

**Synchronisation der Daten in die Cloud**

#### **Synchroner Stand statt Datei-Transfer**

Statt Dateien auszutauschen und dabei Fehler zu riskieren, werden Informationen **automatisch in die Cloud synchronisiert**. So haben z.B. Termine in nextbau (auf Ihrem PC) oder in der 365bau-App (online) automatisch den gleichen Stand.

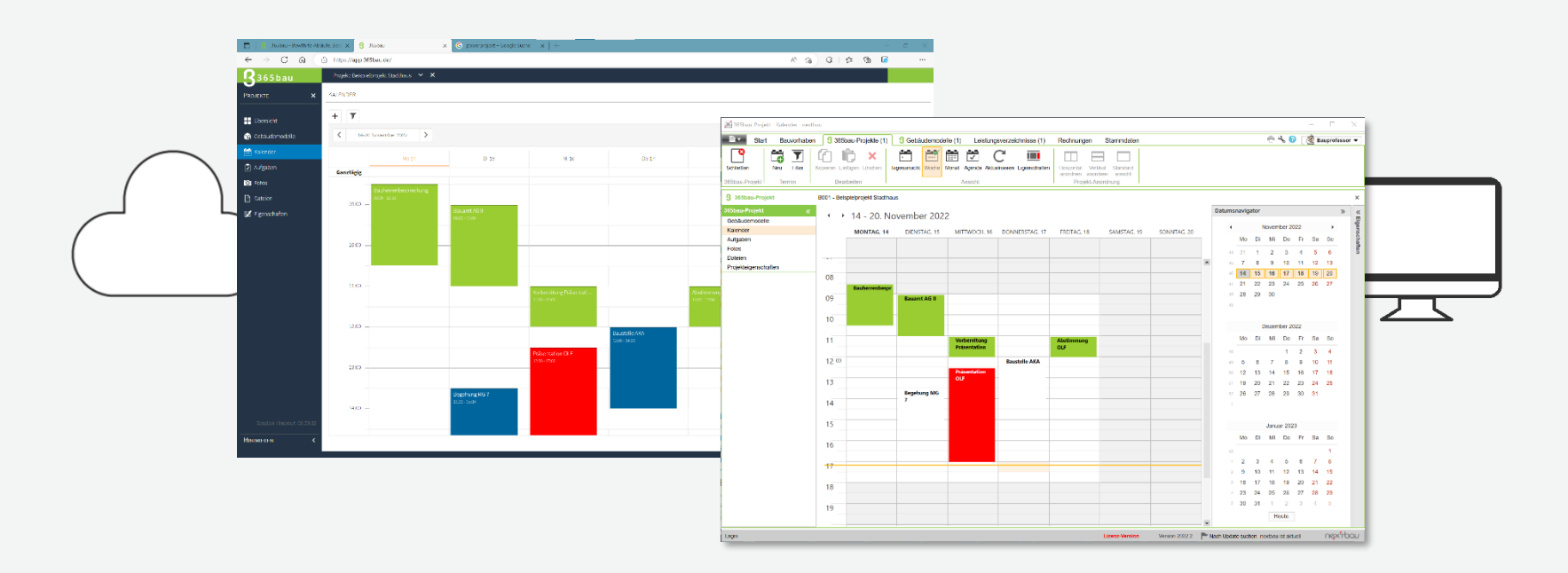

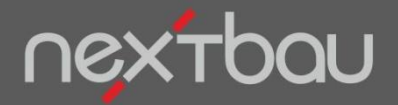

**Bearbeitung online und offline**

## **Daten in der Cloud – Bearbeitung (auch) lokal**

Ihre Kalender, Aufgaben, Fotos und Dateien zum Projekt gehen mit 365bau online. Sie können diese mit nextbau oder in der 365bau-App (online) anzeigen und bearbeiten.

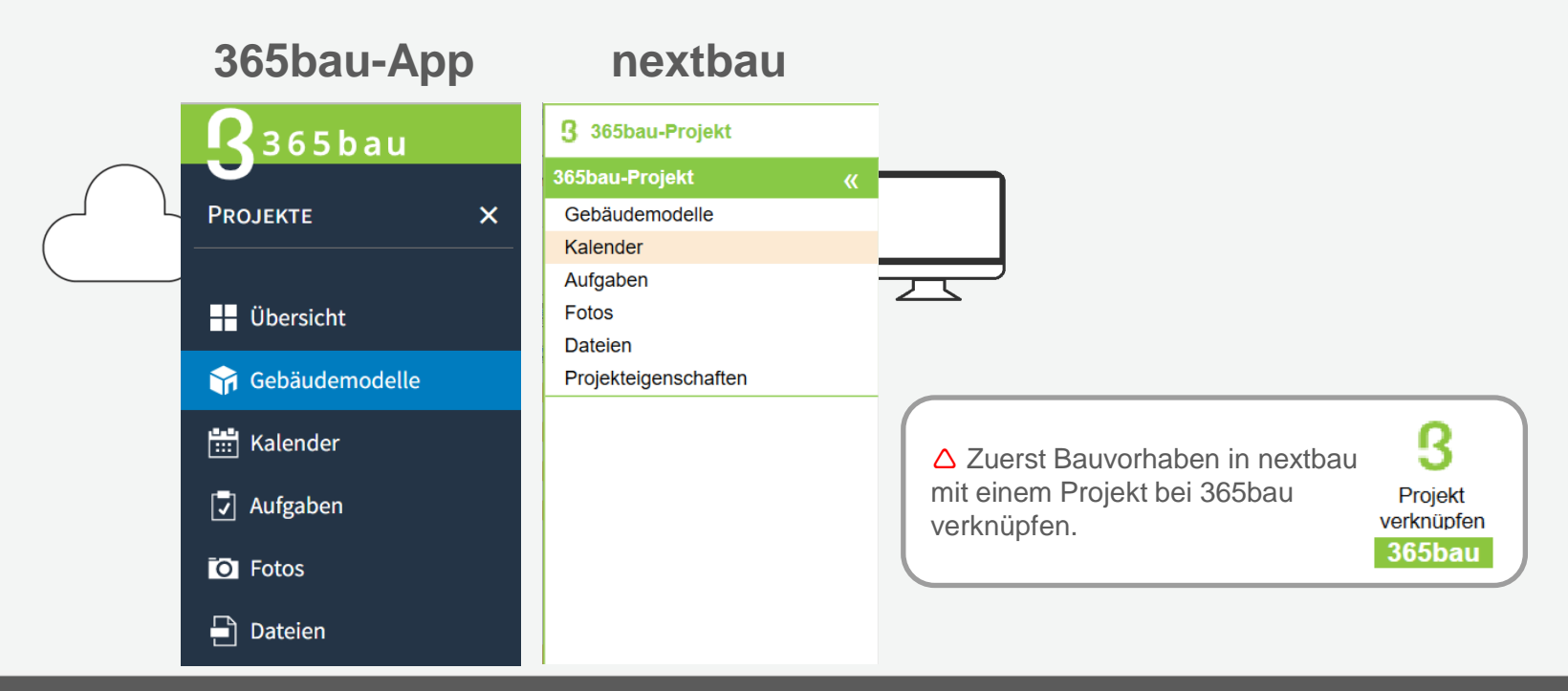

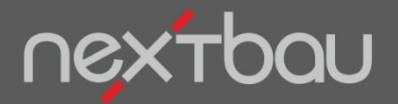

**Dateien zu 365bau hochladen**

#### **Gemeinsam und von überall: Zugriff auf Projekt-Dateien**

Protokolle, technische Hinweise, Ausdrucke als PDF… Dateien zum Projekt laden Sie mit nextbau in die Cloud.

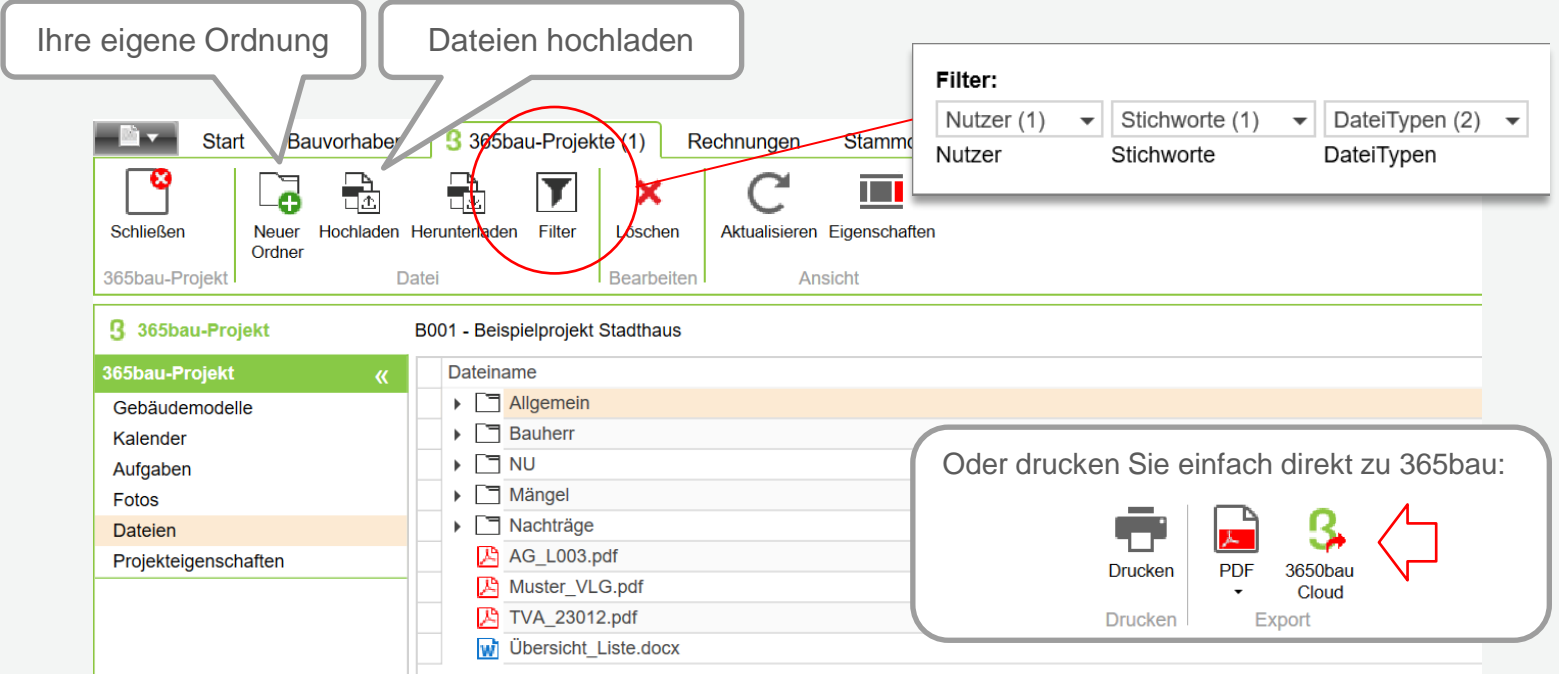

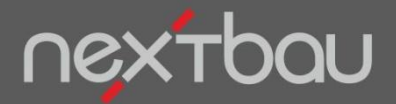

**Fotos zu 365bau hochladen**

## **Foto schießen und alle sind , im Bild'**

Fotos einfach mit dem Handy aufnehmen (365bau-App im Browser) oder zum Projekt hochladen. Schon haben alle Beteiligten das Problem , vor Augen'.

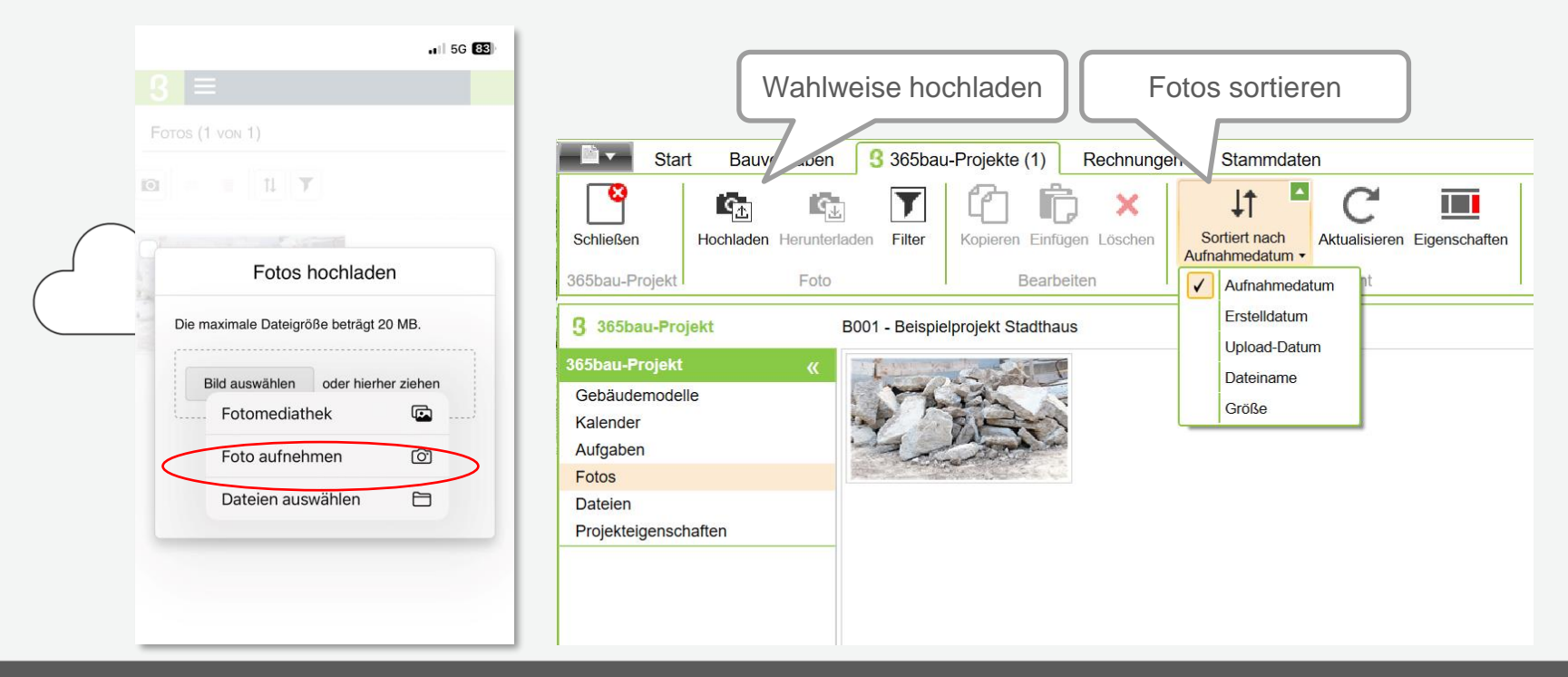

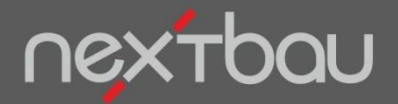

**LV-Anzeige in der Cloud**

# **Was genau steht im Leistungsverzeichnis?**

LV aus nextbau zu 365bau exportieren und im Internet-Browser anzeigen. So sind Sie und Ihr Team auch unterwegs im Klaren.

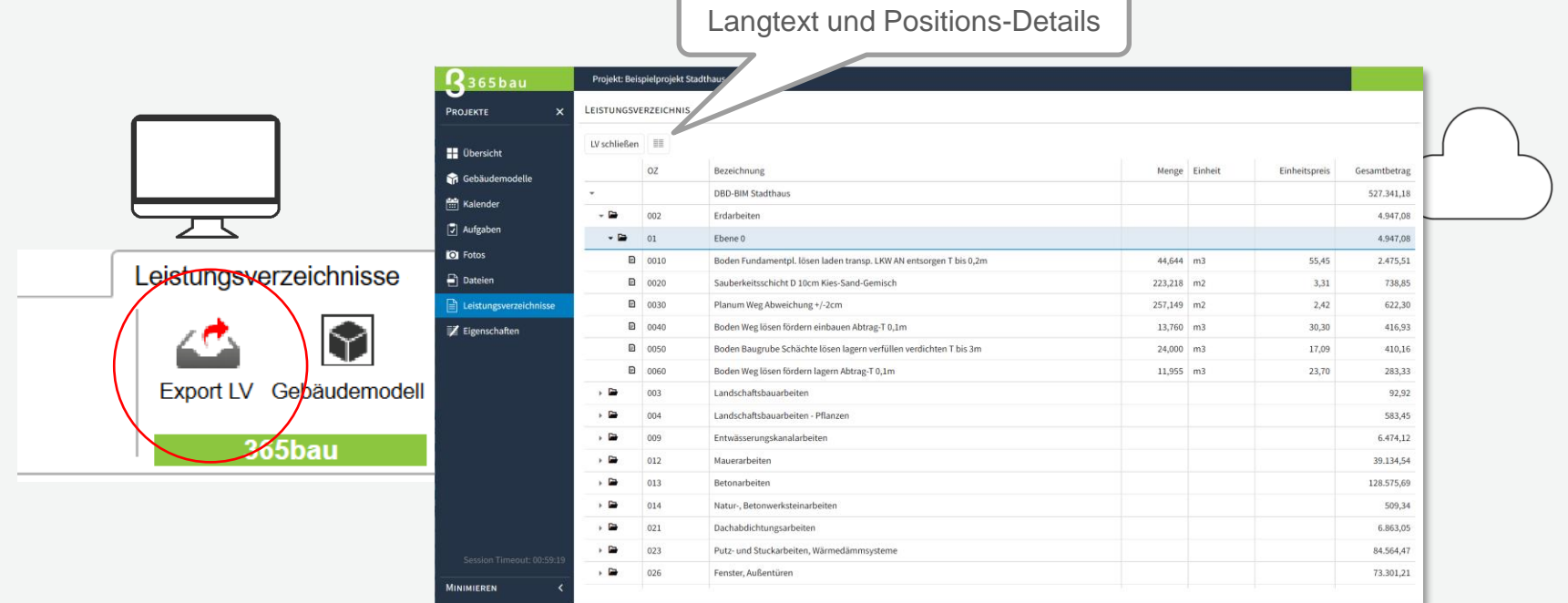

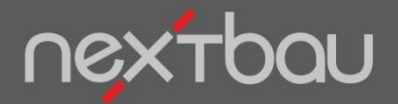

**Terminplanung**

# **Termin-Klarheit ohne ständige Abstimmung**

Termine oder Abläufe (von-bis) planen und nutzen Sie im Team. Anzeige nach Tag, Monat, Woche, oder als Terminliste.

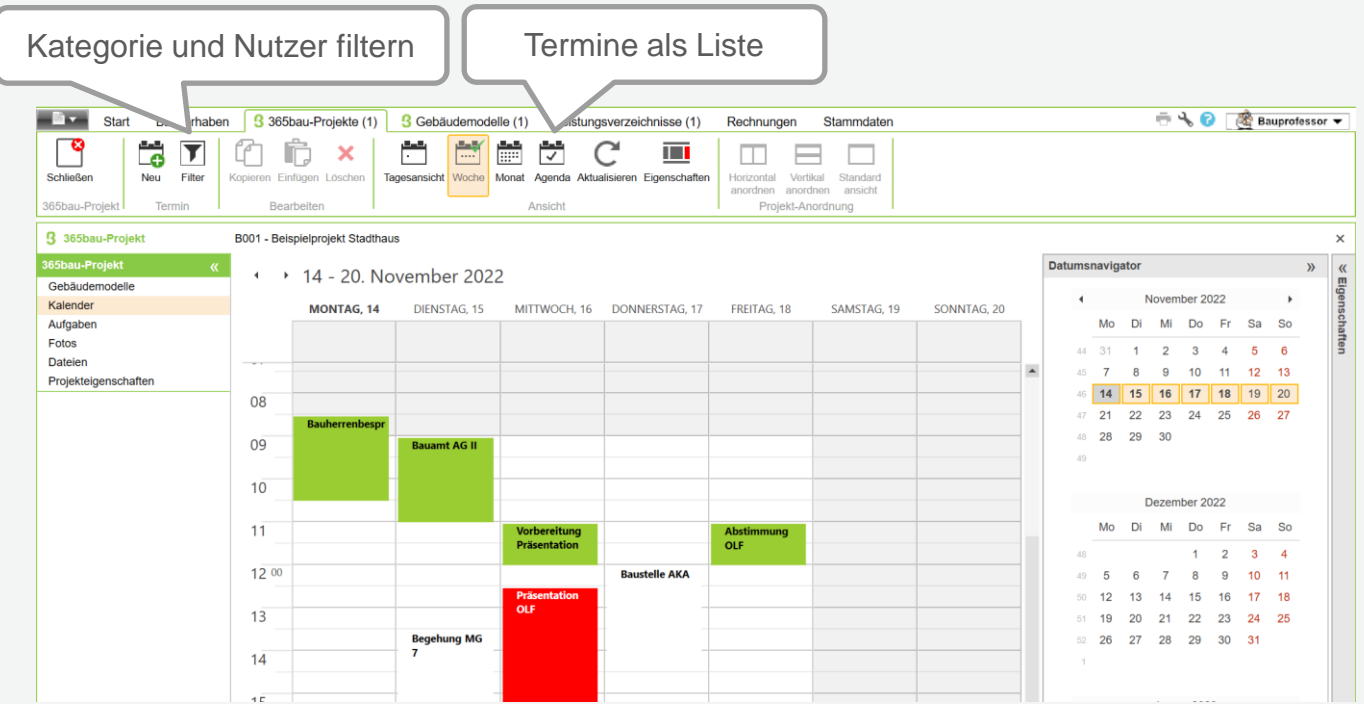

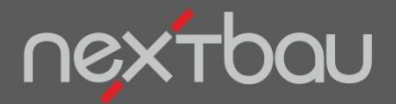

**Aufgabenplanung**

#### **Wer macht was bis wann?**

Welche Aufgaben sind von wem zu erledigen? Aufgaben festlegen, Prioritäten setzen und Bearbeitern zuweisen. Nicht Erledigtes haben Sie sofort im Blick.

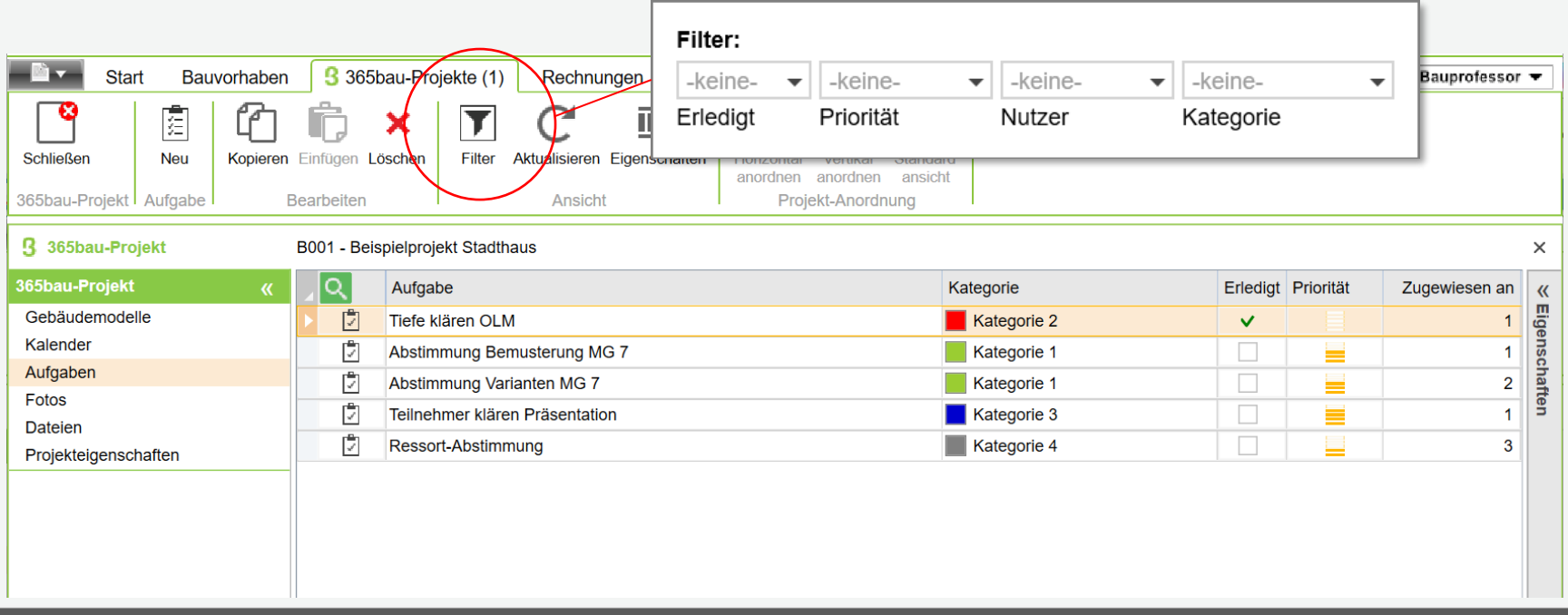

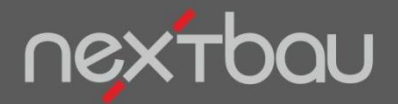

**Zuordnen im Gebäudemodell**

## **Was zeigt das Foto? Wo wird die Aufgabe fällig?**

Aufgaben, Fotos und Dateien, die sich auf bestimmte Bauteile beziehen, können Sie direkt im 3D-Modell zuordnen (falls Sie mit Gebäudemodellen arbeiten).

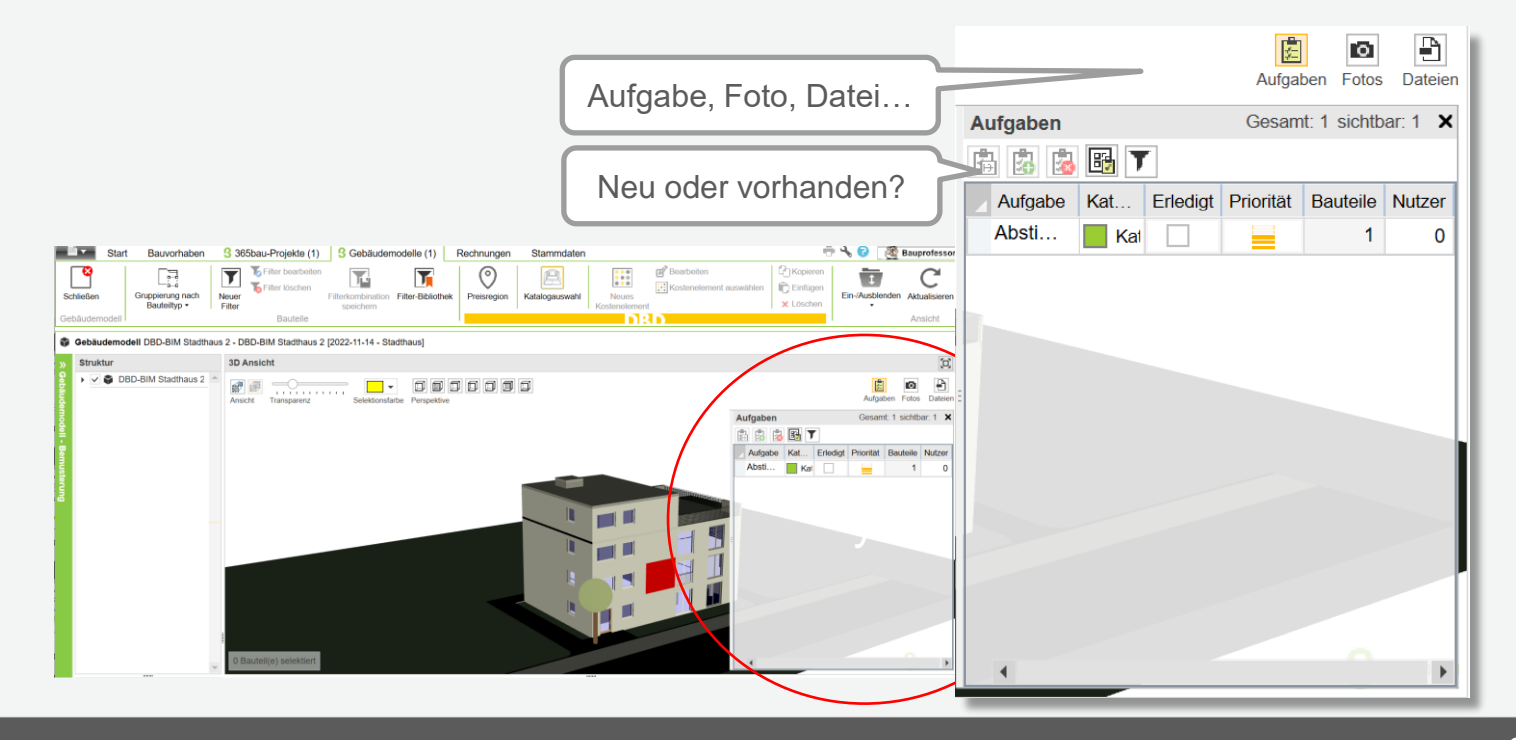

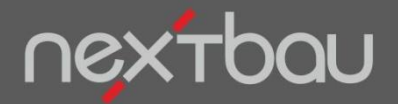

**365bau als nextbau-Ergänzung**

#### **Cloud-Erweiterung für nextbau**

Die Cloud-Funktionen für nextbau sind bei **365bau.de** separat erhältlich und mit allen aktuellen nextbau-Versionen nutzbar. Für das Arbeiten im Team gibt es Mehrfachlizenzen.

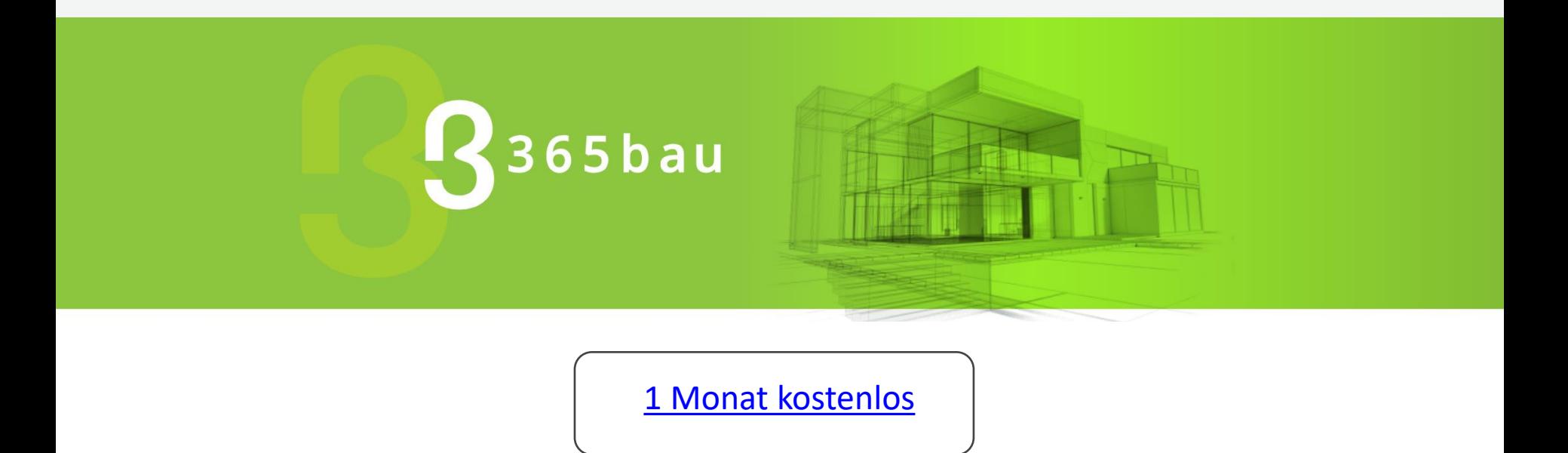